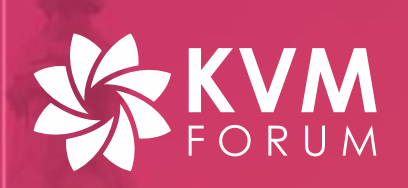

# **Introduction to Virtio Crypto Device**

**[arei.gonglei@huawei.com](mailto:arei.gonglei@huawei.com) SV**HUAWEI **[xin.zeng@intel.com](mailto:xin.zeng@intel.com)**

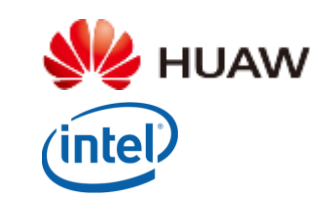

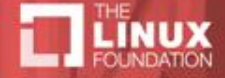

# Agenda

- Overview of virtio crypto device
- Virtio crypto device spec
- Introduction to software implementation
- WIP and future plans

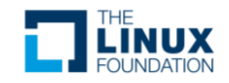

# Cryptography in cloud

- Used widely
	- Wireless, telecom, data center, enterprise systems
- Compute-intensive tasks
- • Hardware accelerators support virtualization are offered with high performance, but
	- Limited VF/PF number for VMs
	- Different VF drivers needed

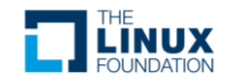

# Why Virtio-crypto?

- Friendly Cloud Characteristic
	- Hardware cryptography device agnostic
	- Live migration friendly
	- Unified device interface and frontend driver as well
- Good scalability
- Low cost in software

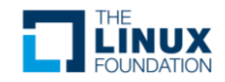

### What's virtio-crypto device

- $\triangleright$  A virtual cryptography device under virtio device framework
- $\triangleright$  Provides a set of unified operation interfaces for different cryptography services
- Contributions from Huawei, Intel, IBM, RedHat, SUSE, ARM, etc… in community

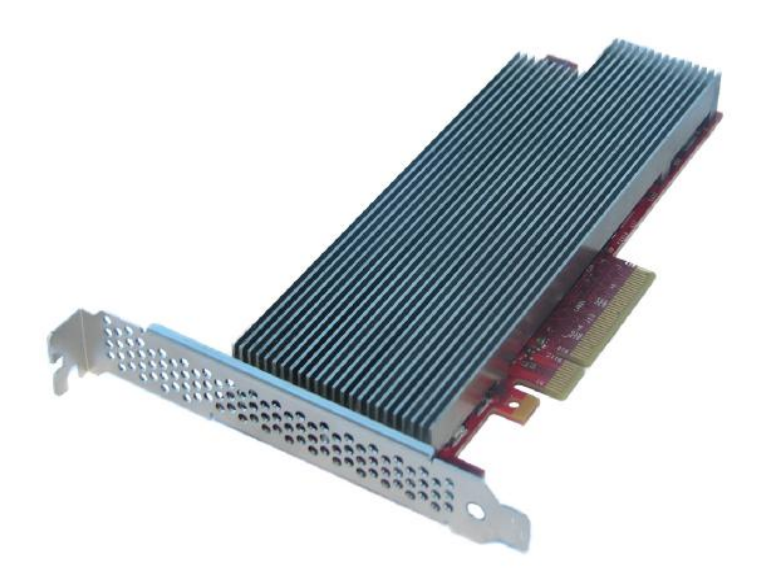

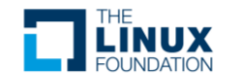

# Spec overview (in RFC)

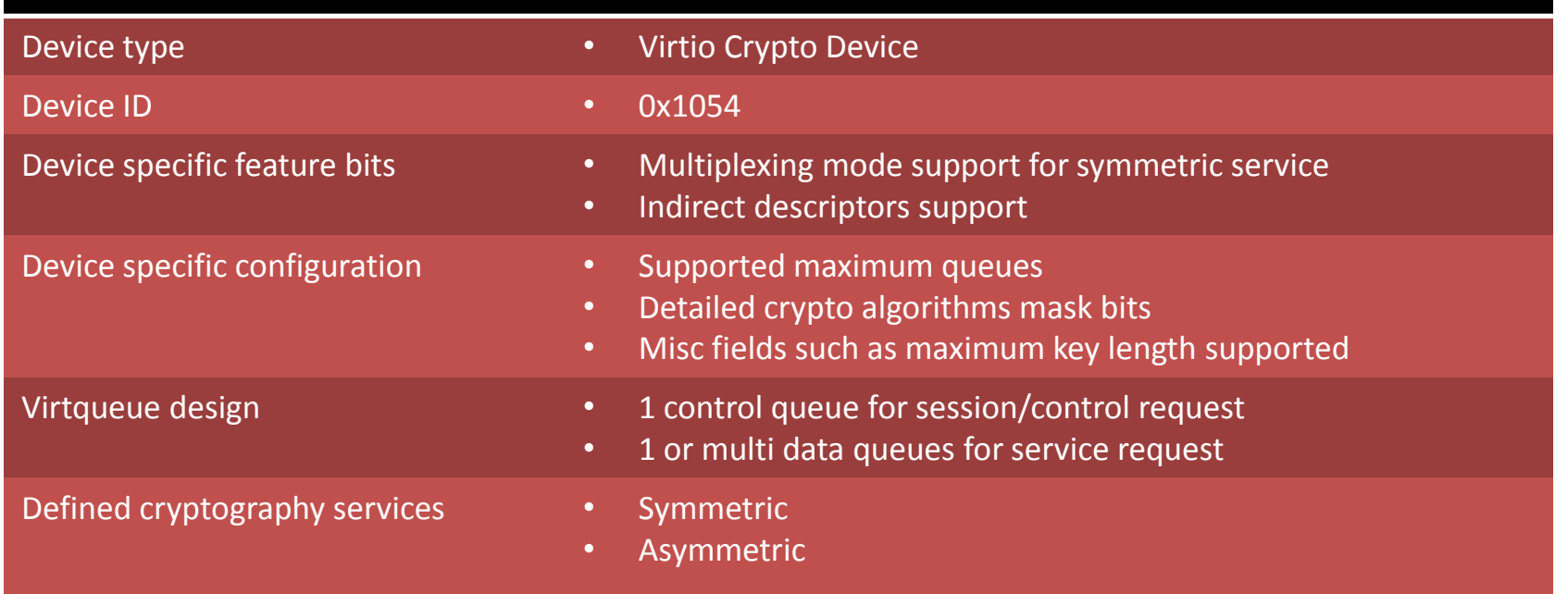

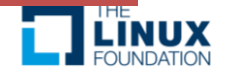

### Virtqueue design

- One control queue
	- Session management for symmetric service
	- Facilitate control operations for device
- One or more data queues
	- Transport channel for crypto service requests

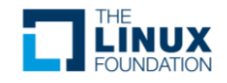

### Request of control queue

- Consists of two parts
	- General header: virtio\_crypto\_ctrl\_header
	- Service specific fields
		- Fixed size service-specific fields in session mode
		- Variable size in multiplexing mode

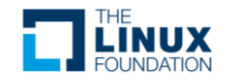

### Request of data queue

- Consists of two parts
	- General header: virtio\_crypto\_op\_header
	- Service specific fields
		- Fixed size service-specific fields in session mode
		- Variable size in multiplexing mode

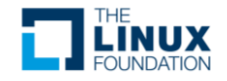

# Device specific configuration

struct **virtio\_crypto\_config** { **le32 status; le32 max\_dataqueues; le32 crypto\_services;** /\* Detailed algorithms mask \*/  **le32 cipher\_algo\_l; le32 cipher\_algo\_h;** le32 hash\_algo; le32 mac\_algo\_l; le32 mac\_algo\_h; le32 aead\_algo; /\* Maximum length of cipher key in bytes \*/  **le32 max\_cipher\_key\_len;** /\* Maximum length of authenticated key in bytes \*/  **le32 max\_auth\_key\_len;** le32 reserved;  **le64 max\_size;**

};

•**status** is used to show whether the device is ready to work or not **•max dataqueues** is the maximum number of data virtqueues exposed by the device. •**crypto\_services** crypto service offered •**cipher\_algo\_l** CIPHER algorithms bits 0-31 •**cipher\_algo\_h** CIPHER algorithms bits 32-63

•**max\_cipher\_key\_len** is the maximum length of cipher key supported by the device •**max\_auth\_key\_len** is the maximum length of authenticated key supported by the device **•max** size is the maximum size of each crypto request's content supported by the device

 **… …**

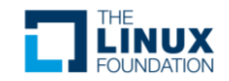

## Symmetric crypto service

### • Working modes

- Session mode
	- Efficient for those numerous requests with same context
- Multiplexing mode
	- To support stateless mode as well as session mode
	- Stateless mode is proposed to reduce cost of session creation for those one-shot requests
	- Controlled by feature bits

#### • Defined services & operations

- Cipher
	- Encryption operation/Decryption operation
- HASH
- MAC
- AEAD
	- Encryption operation/Decryption operation

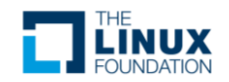

### Asymmetric crypto service

- No session concept
- Requests are conveyed in data queue
- Defined service operations
	- Signature/Verification
		- RSA, DSA, ECDSA
	- Encryption/Decryption
		- RSA
	- Key Generation
		- RSA, DSA, EC
	- Key Exchange
		- DH, ECDH

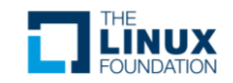

### Sequence diagram – Session operations

**sd Session operations**

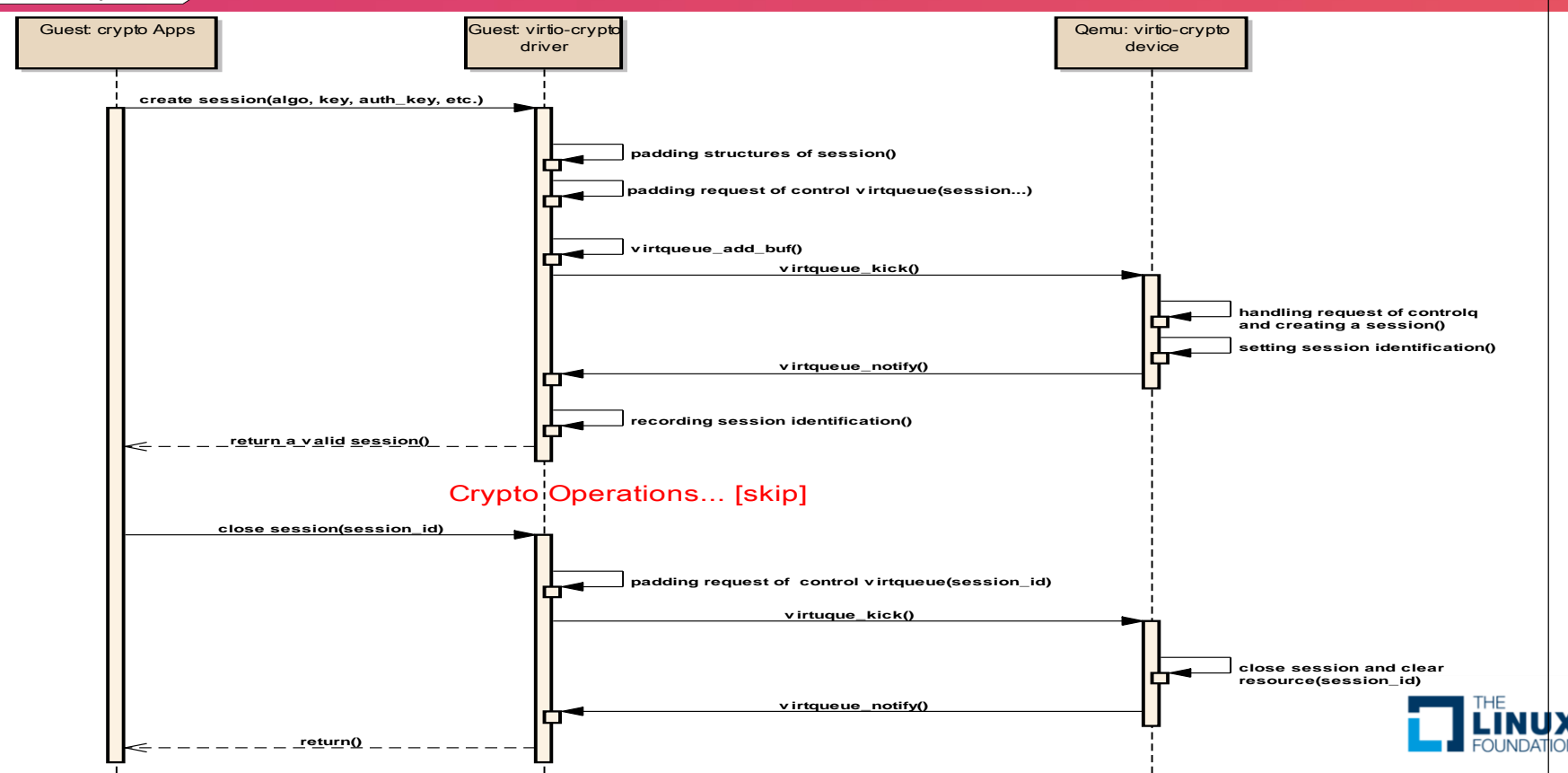

### Sequence diagram – Service operations

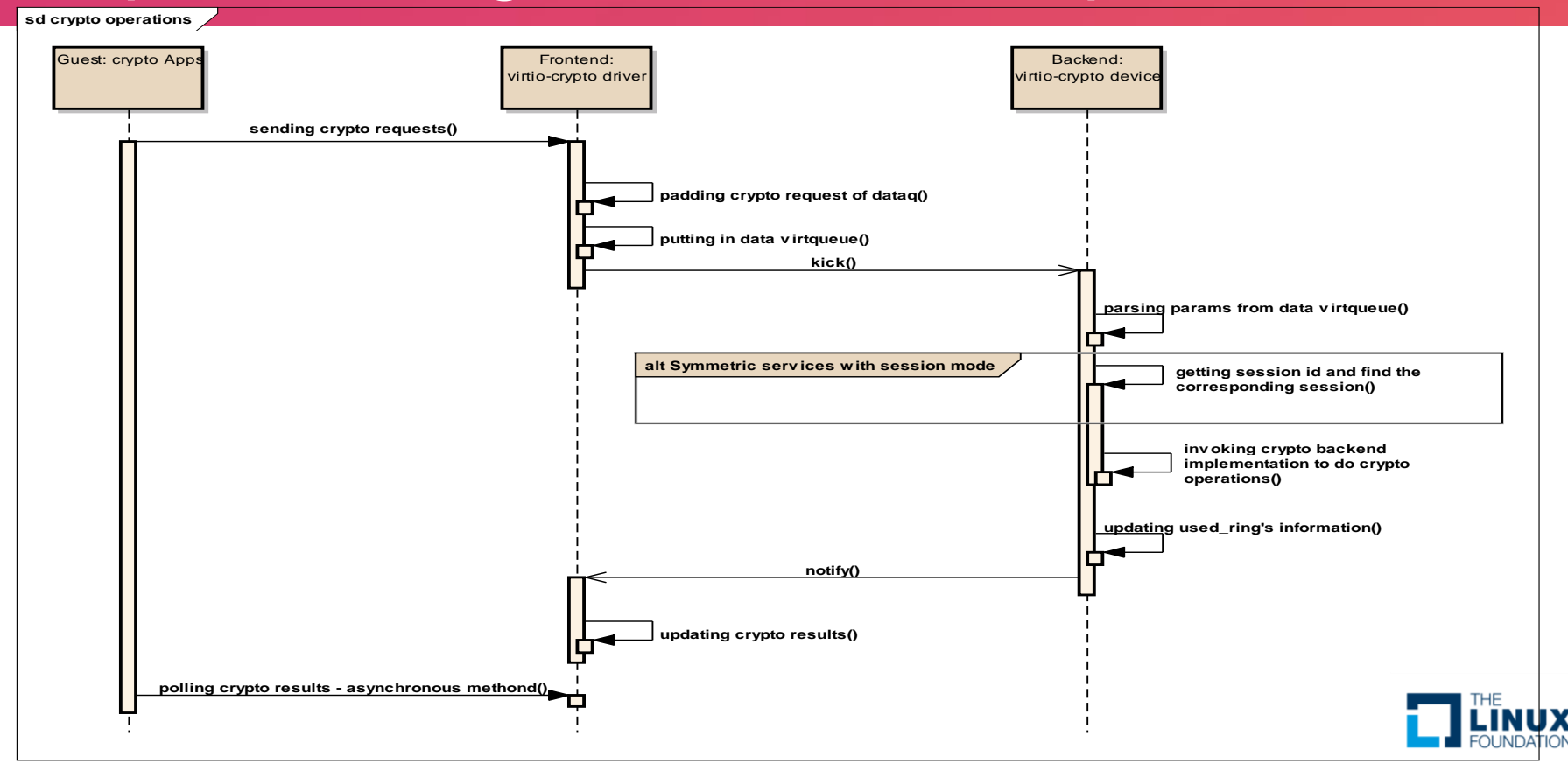

# Software implementation diagram

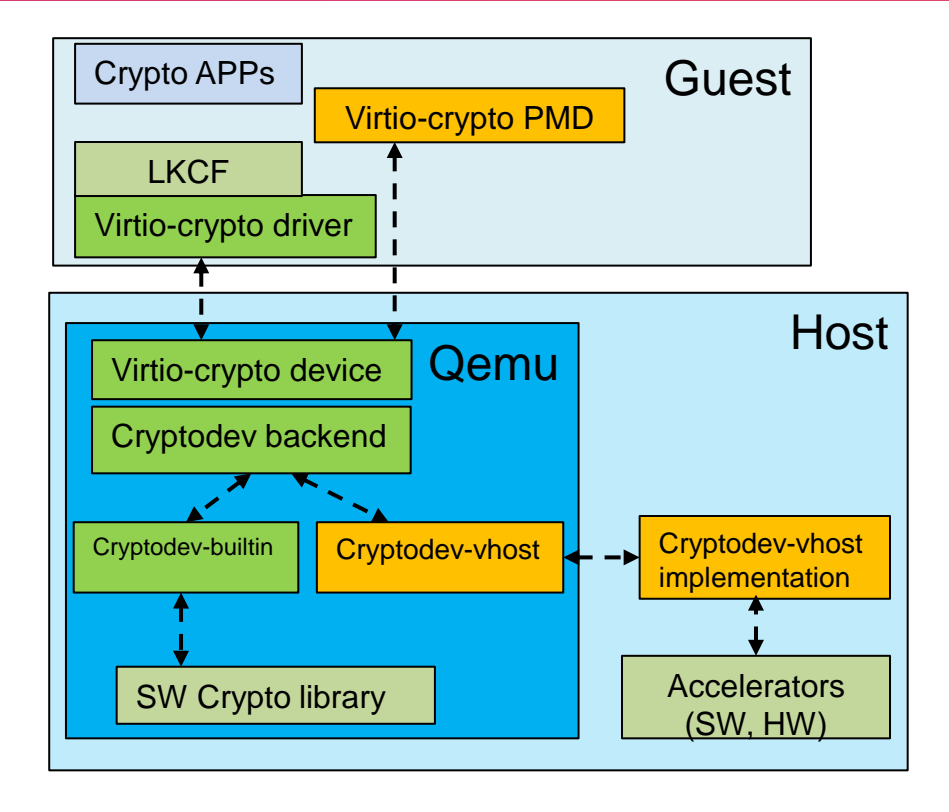

### • **In guest**

- virtio-crypto user space pmd driver
- LKCF based kernel space driver

### • **In host**

- virtio-crypto device inside QEMU
- Cryptodev backend object inside QEMU which could be:
	- A cryptodev builtin backend
	- A cryptodev vhost backend
- A vhost server implementation(vhostuser or vhost-kernel)

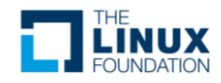

### Virtio Cryptodev backend in host

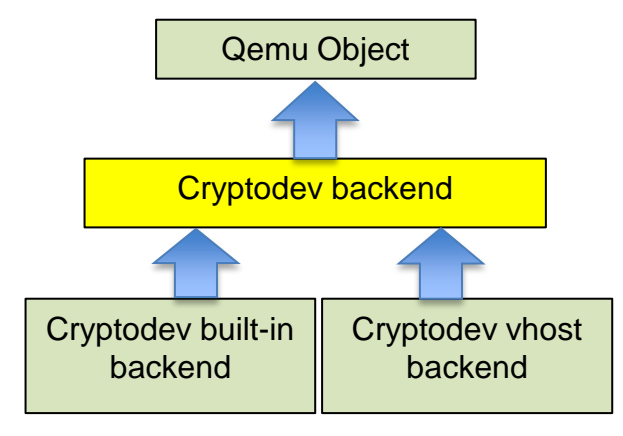

#### • **An user creatable object in QEMU**

- Commands: -object/object-add/object\_add
- Example: #./qemu-system-x86\_64 -object cryptodev-backend,id=cy0

### • **Easily to be realized with different child objects**

#### • **Key code:**

}

static const TypeInfo cryptodev\_backend\_info = { .name = TYPE CRYPTODEV BACKEND, .parent = TYPE\_OBJECT, .instance\_size = sizeof(CryptoDevBackend), .instance\_init = cryptodev\_backend\_instance\_init, .instance\_finalize = cryptodev\_backend\_finalize, .class\_size = sizeof(CryptoDevBackendClass), .class init = cryptodev backend class init, .interfaces = (InterfaceInfo[]) { { TYPE\_USER\_CREATABLE },  $\{$ 

# Cryptodev builtin backend

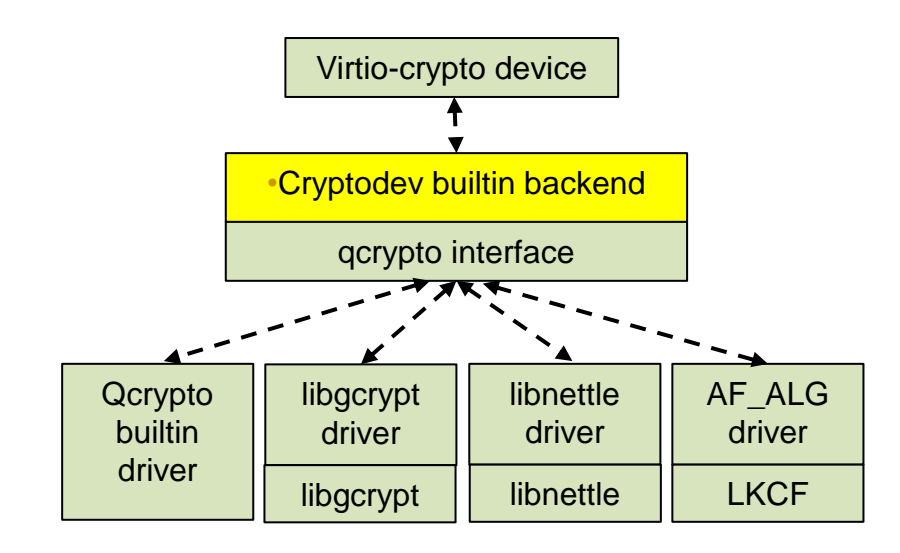

- A child of cryptodev backend
- Interfaced to QEMU crypto APIs
- Requests are consumed by underlying crypto modules
- Performance is not ideal for symmetric service

### • Examples:

# qemu-system-x86  $64 \text{ }$ 

 $[...]$ 

 -object cryptodev-backend-builtin,id=cryptodev0 \ -device virtio-crypto-pci,id=crypto0,cryptodev=cryptodev0 \

[...]

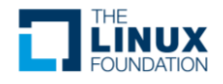

# Cryptodev vhost backend

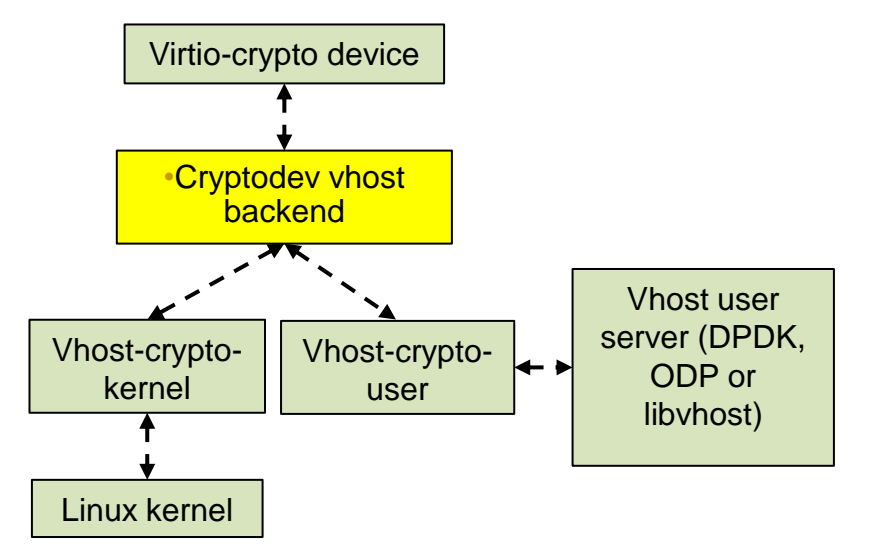

- A child of cryptodev backend
- Two kinds of implementations: vhost kernel client and vhost user client
- Vhost user server can be integrated with DPDK, ODP or libvhost
- Better performance, can be used in production environment
- Examples:

# qemu-system-x86\_64 \

 $[...]$ 

 -chardev socket,id=charcrypto0,path=/your/path/socket0 -object cryptodev-vhost-user,id=cryptodev0 ,chardev=charcrypto0\ -device virtio-crypto-pci,id=crypto0,cryptodev=cryptodev0 \

[...]

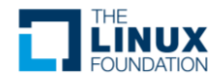

# WIP and Plans

Virtio-crypto specification for Symmetric and Asymmetric services

More services such as KDF, PRIMITIVE.

Patches not yet posted

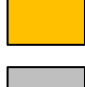

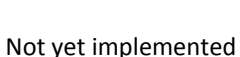

QEMU -device virtio-crypto

QEMU -object cryptodevbackend-builtin (symmetric)

QEMU -object cryptodevvhost-user

QEMU -object cryptodevbackend-builtin (asymmetric)

DPDK Vhost-user for virtiocrypto

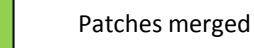

Patches not yet merged

#### **Spec Host Guest**

DPDK virtio-crypto-pmd

LKCF based Virtio-crypto device driver (symmetric)

LKCF based Virtio-crypto device driver (asymmetric)

Support more algorithms, multi data queue, live migration etc.

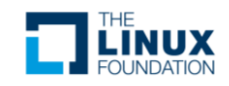

# **Summary**

- Virtio crypto device is a viable solution for cloud
- Virtio crypto device spec has been pushed to virtio community, defined services include:
	- Symmetric crypto service
	- Asymmetric crypto service
- The groundwork of implementation has been accepted
- The implementation for more service such as asym crypto service and algorithms are in progress.

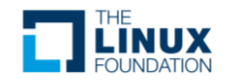

### Questions?

- For more information about virtio-crypto:
	- <http://qemu-project.org/Features/VirtioCrypto>
- For more information about DPDK:
	- <http://dpdk.org/>
- For more information about Intel® QAT:
	- [www.intel.com/quickassist](http://www.intel.com/quickassist)
- Welcome contributions!

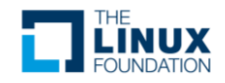

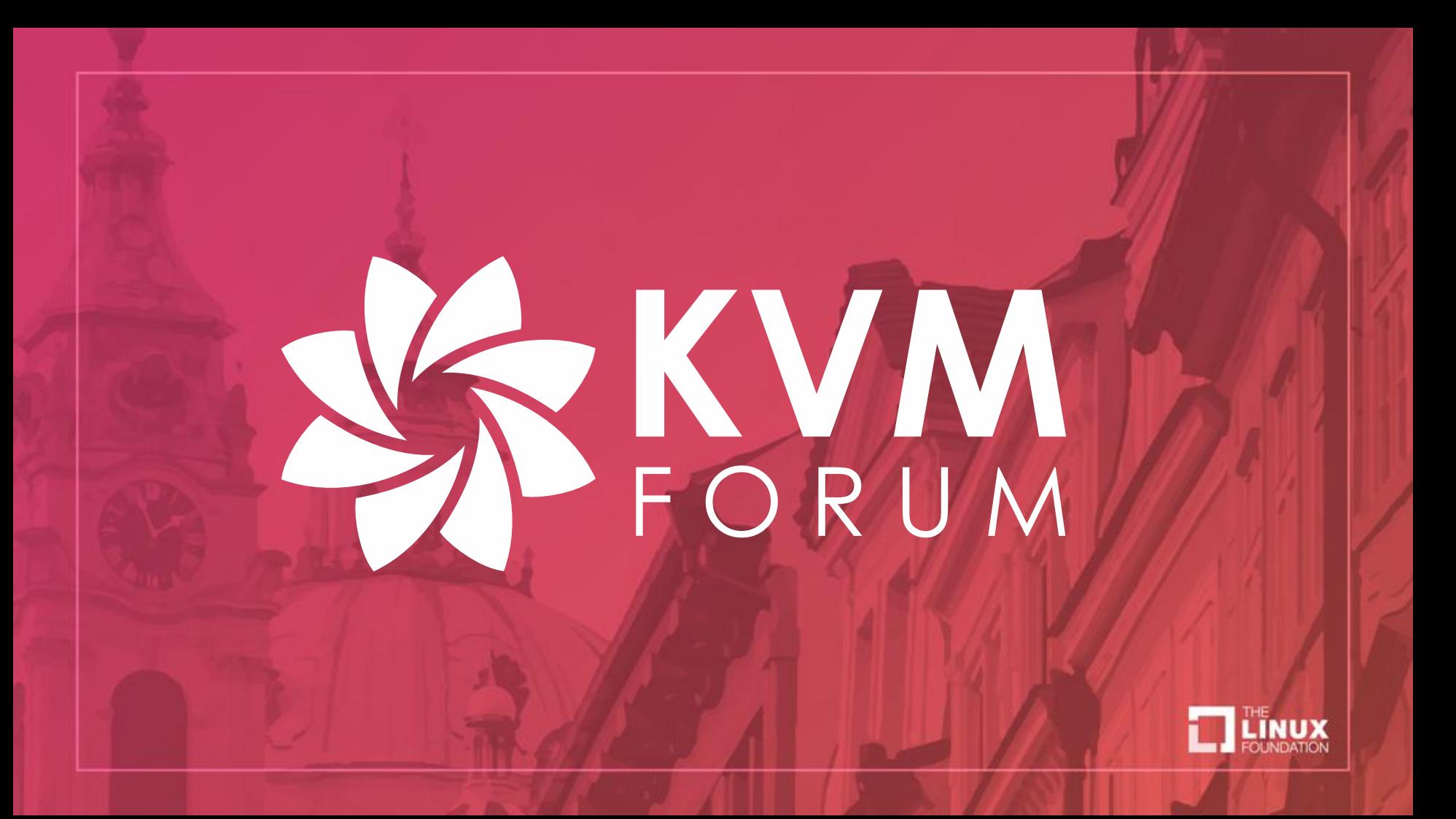